C *di Dino Joris*

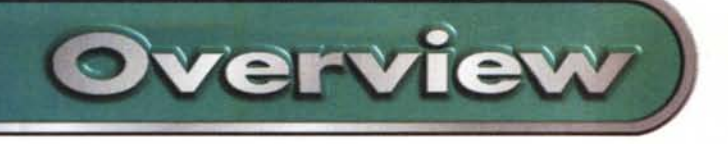

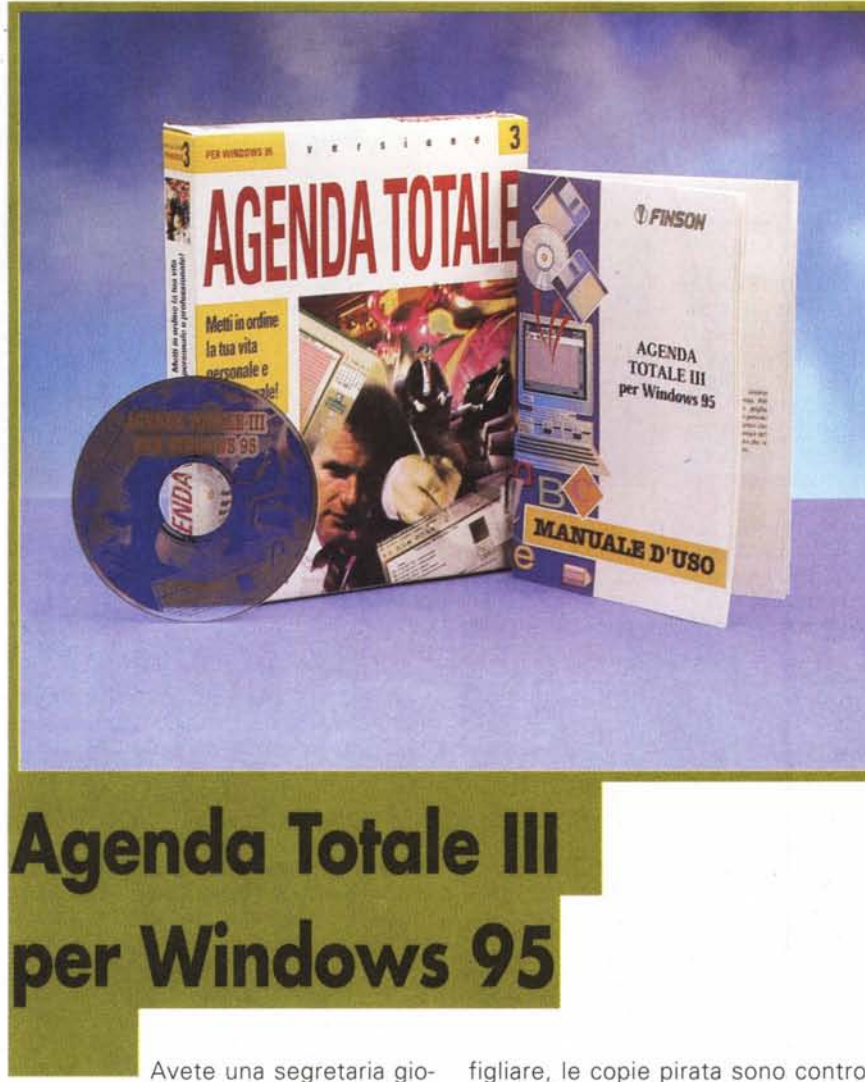

vane e carina, discreta, efficiente, intelligente, dotata di una memoria di ferro, esente da qualunque possibilità di ammalarsi, contraria ai "fastidi" della maternità, sempre sorridente, anche quando il mondo sembra crollarvi addosso, e pronta a telefonarvi persino a casa per ricordarvi gli impegni privati? Nel caso che neanche voi, come me, disponiate di una segretaria stile Mary Poppins (praticamente perfetta), forse potrete accontentarvi di Agenda Totale. Che davvero non è male.

Pensateci: Agenda Totale non vi sorriderà mai, ma è "giovane e carina, discreta, efficiente, (bit)intelligente, dotata di una memoria di ferro (a patto che il vostro disco rigido sia in ordine...), esente da qualunque possibilità di ammalarsi (ma controllate le vostre difese anti-virus), contraria ai "fastidi" della maternità (è assolutamente illegale farla

figliare, le copie pirata sono contro la legge...).

Agenda Totale è una pratica alternativa alla segretaria vera, sia per chi non se la può permettere, sia per chi si è visto assegnare una segretaria "ringhiante", di quelle che "tanto non mi puoi licenziare" e poi "tra dieci anni me ne vado in pensione".

Scherzo, ma non troppo, anche dopo avere constatato che oramai la figura della segretaria va davvero scomparendo, anche agli alti livelli: molti dirigenti hanno imparato ad usare il PC con sufficiente maestria per confezionare in proprio i vari rapporti, relazioni, organigrammi, eccetera e non dipendono più dall'assistenza di una persona, considerata indispensabile sino a pochi lustri or sono.

Per ricordarvi gli impegni, per chiamare al telefono i vostri contatti o per inviare loro un messaggio di e-mail, c'è

## **Agenda Totale III** per Windows 95

 $\emph{Costruttore}$  **e Distributore:** Finson srl - Via Cavalcanti, 5 20127 Milani<br>Tel. 02/2831121 <http://www.finson.com>

*Prezzo* (IVA inclusa): L. 59.000

ora anche Agenda Totale.

Sono molti i'lettori che sono in possesso di Outlook della Microsoft, 'un software che offre la stessa famiglia (anche se molto più ampia) di servizi offerti da questo prodotto Finson. Tra questi lettori, la tentazione di ignorare Agenda Totale potrebbe essere forte, ma il mio consiglio è quello di resistere e leggere le considerazioni che faccio in merito.

Premesso che ho il massimo rispetto per tutti i prodotti Microsoft (pur non ignorando il fatto che, a causa della loro complessità, possono qualche volta presentare delle fastidiose "magagne", cui si deve porre riparo con i "patch "), penso che questi siano spesso (e inutilmente) troppo ricchi per le esigenze dell'utente comune.

Per intenderci, chi conosce appena il venti per cento delle funzioni offerte da tutti i programmi di Office, a mio avviso può già essere considerato un esperto e guardato con rispetto.

Con Office troviamo Outlook fornito nella versione Express anche con Internet Explorer 4, che è un sofisticato programma di pianificazione e gestione delle attività (registra automaticamente - funzione utilissima in molti casi - anche i tempi d'uso dei programmi inclusi nella suite, ad esempio). Affermo, senza timore di essere smentito, che Outlook è molto più complesso di Agenda Totale e che offre molte funzioni in più.

Effettuando, tuttavia, un sia pur superficiale esame, è facile capire che i tempi d'apprendimento dei due programmi sono totalmente diversi: se per Outlook possono essere necessarie dieci ore d'uso, per Agenda Totale può bastarne una. La facilità d'uso ovviamente si paga in termini di numero e qualità delle funzioni del programma, ma ciò che offre questo software della Finson è probabilmente adatto a soddisfare le esigenze della maggior parte degli utenti.

Com'è mia abitudine, cerco di usare

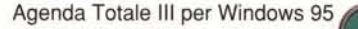

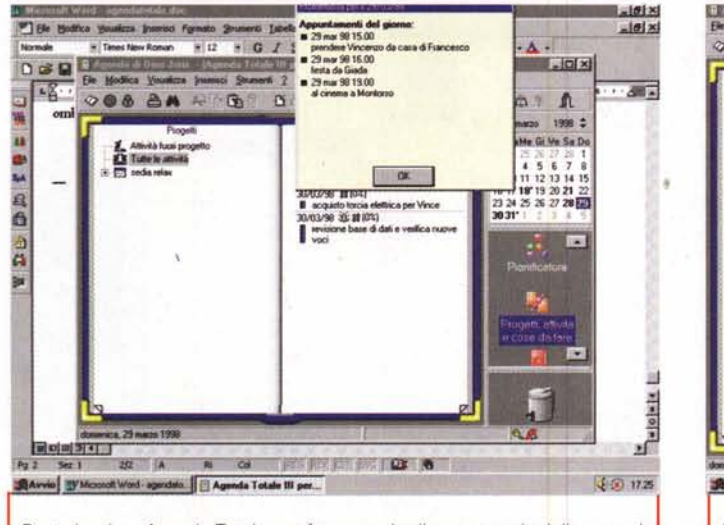

Basta lanciare Agenda Totale per fare apparire il promemoria delle cose da fare.

le immagini delle schermate per illustrare a grandi linee le varie funzioni del programma. In questo caso è però opportuno offrire al lettore anche un riepilogo. Provvedo qui di seguito.

Agenda Totale offre tre diversi tipi di visualizzazioni degli impegni nell'agenda: giornaliero, settimanale e mensile. La visione globale degli impegni è facilitata nella schermata del pianificatore: ogni quadretto ombreggiato rappresenta giorno e ora precisi degli impegni assunti.

Gli impegni possibili sono suddivisi in appuntamenti, atti-

parola ferie?).

Per vedere cosa ci riserva il mese intero (sperando di vederci presto la

vità ed eventi. All'avvio il programma si preoccupa di fare presente

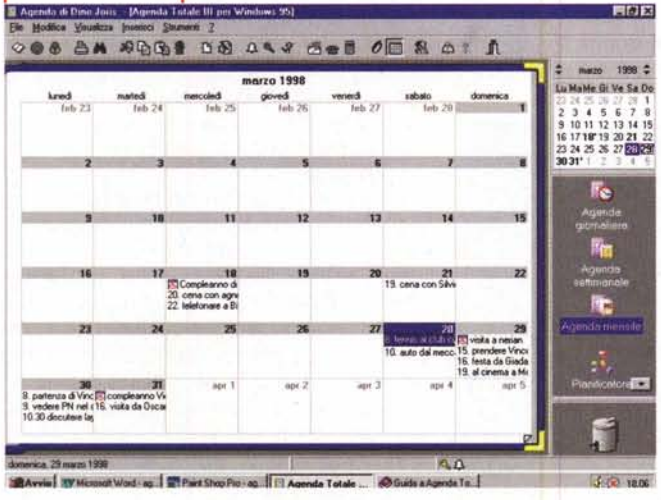

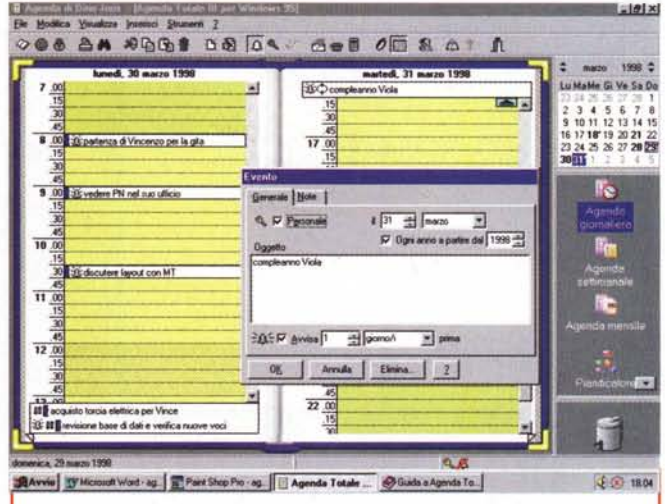

**Overview** 

L'agenda visualizza gli impegni del giorno e consente l'immissione o revisione dei dati nella finestra che vedete.

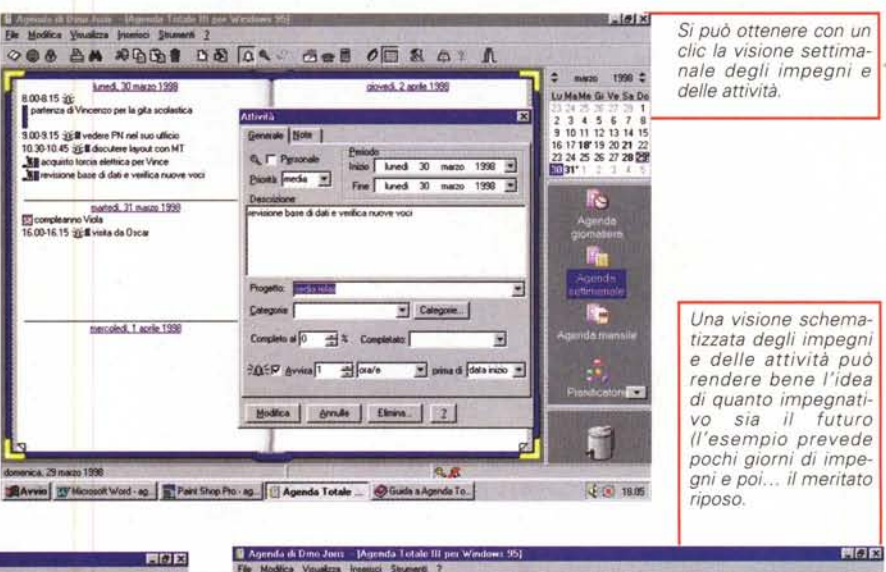

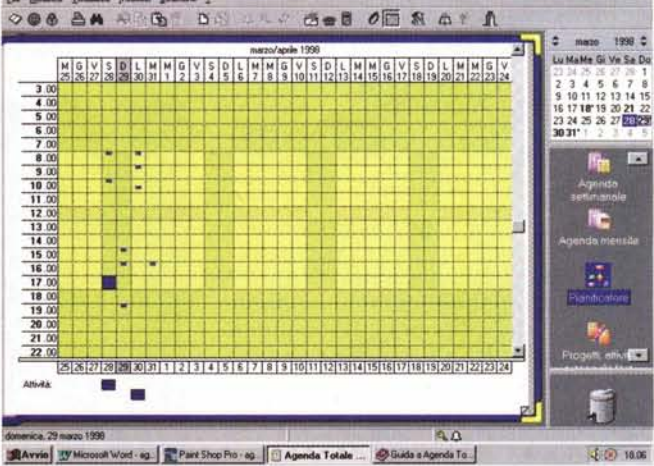

Agenda Totale III per Windows 95

Overview

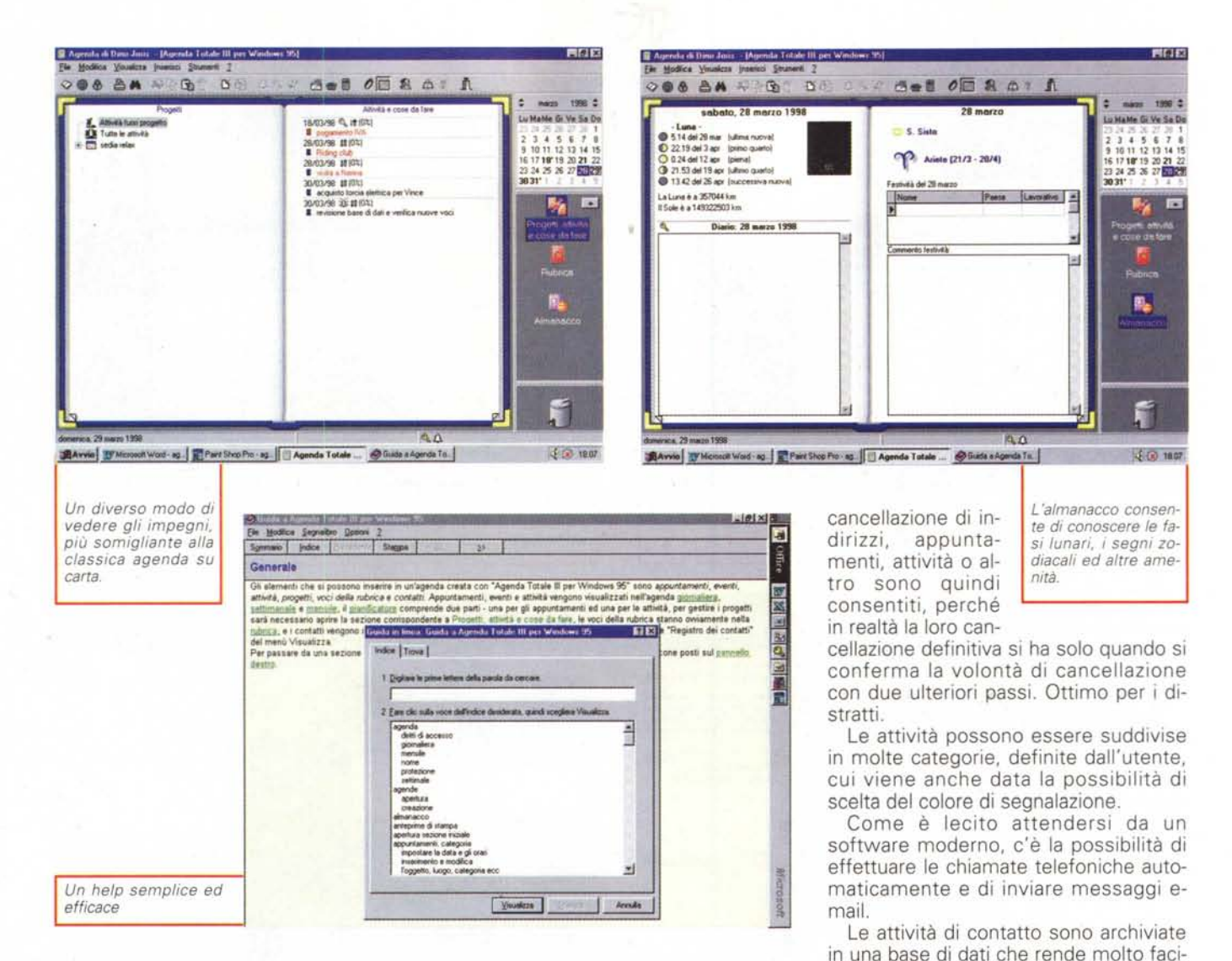

all'utente tutti gli impegni, le attività in corso e gli eventi in arrivo (diventa più difficile dimenticare l'anniversario di matrimonio o il compleanno delle persone per noi importanti), poi prosegue con gli avvisi, cadenzandoli in modo adeguato. Ogni volta che un promemoria si attiva, l'utente ha la possibilità di "imbrigliarlo", se necessario: è possibile, infatti, indicare che si desidera essere avvisati nuovamente dopo ore, giorni, settimane, mesi o anni, o addirittura mai

Mi sembra opportuno indicare subito che i vostri impegni, anche quelli segreti, potranno essere annotati con tranquillità anche sul PC che si condivide con altri, visto che ogni agenda che si crea è nominativa e può essere protetta da password. I crediti che indicano i

dell'editore.

La sicurezza dei dati è così assicurata per quanto riquarda le intrusioni. Una caratteristica preziosa di questo programma è quella relativa alla protezione dell'utente... da se stesso. È disponibile, infatti, un cestino di recupero dei dati cancellati, funzionalmente identico a quello che Windows offre per il recupero dei file. Gli errori di

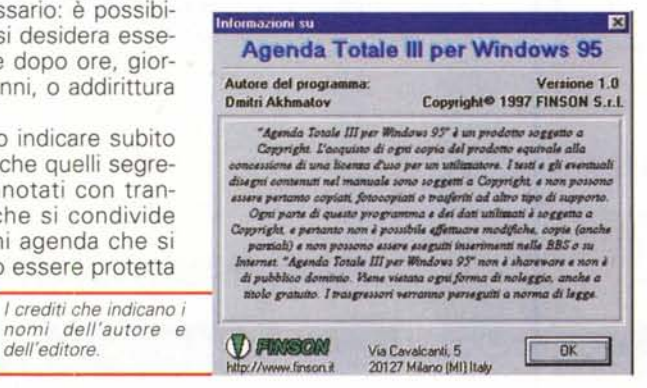

MCmicrocomputer n. 184 - maggio 1998

 $MR$ 

le controllare, in caso di dubbio, se una

data chiamata è stata effettuata, e

quando. Lo stesso si dica per i messag-

Un'ultima doverosa annotazione ri-

guarda il programma nel suo comples-

so: si può definire molto efficiente, vi-

sta la gran rapidità di reazione ai coman-

di dell'utente; è di uso semplice e chia-

ro; i pochi elementi grafici presenti so-

L'help informa che l'autore è un certo

Sig. Dmitri Akhmatov. Non possiamo

fare altro che complimentarci con lui.

Con l'occasione possiamo suggerire

che potrebbe forse studiare una versio-

ne che includa la possibilità di uso in re-

te locale. Le reti si vanno diffondendo

sempre di più e la possibilità di esami-

nare gli impegni dei colleghi di lavoro o

dei dipendenti, per stabilire quando pro-

porre delle riunioni, ad esempio, è dav-

gi di posta elettronica.

no piacevoli.

vero impagabile.

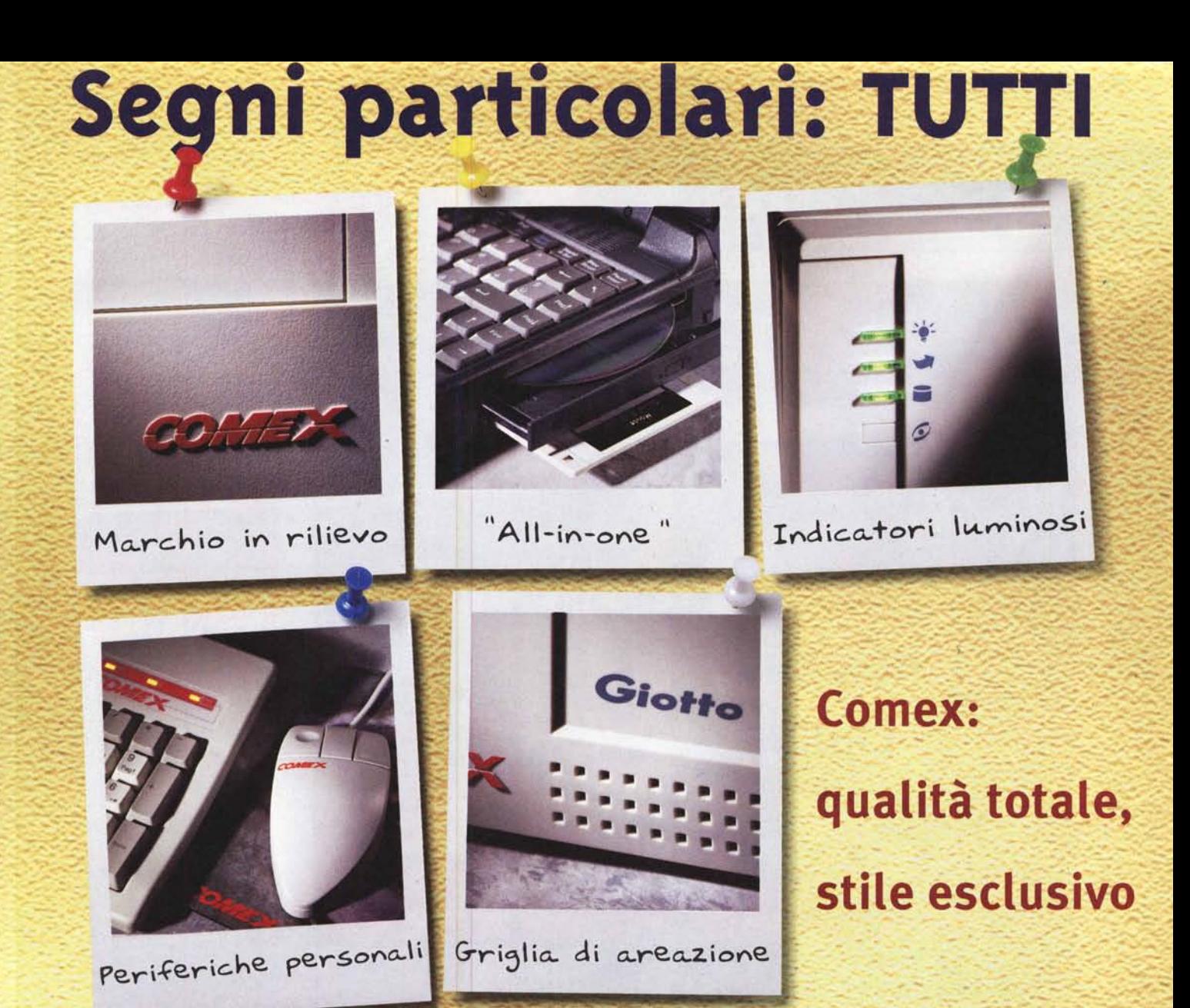

L'identità Comex si vede subito, non c'è bisogno di dichiararla. Perchè i suoi computer sono curati nei minimi dettagli e fin dal packaging ti accorgi della loro grande personalità. La ricerca sui componenti e lo studio del design hanno portato Comex a forme innovative ed ergonomiche, a soluzioni sofisticate e affidabili. Comex è qualità totale e stile esclusivo. Una perfezione firmata e certificata ISO 9002.

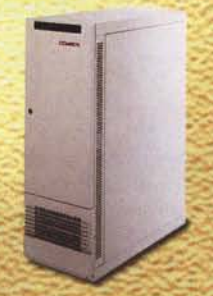

TUTTIFRUTT

**Server Galileo** il sistema di rete<br>che non si arresta mai

-...**--**

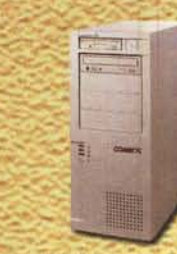

**MidiTop Leonardo** che ha rivoluzionato le forme del pc

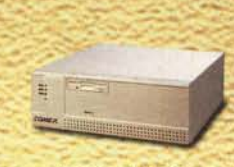

Minidesk Giotto **il personal più piccolo con le prestazioni più grandi**

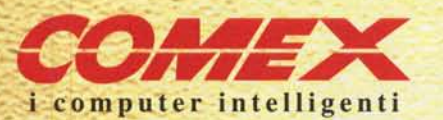

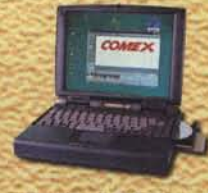

**Notebook Polaris** li portame multimediale<br>per le idée in movimento

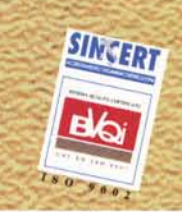

Comex S.p.A. - Via G. Bondi, 12 - 48100 Ravenna - Te!. 0544/459711 . Fax 0544/455566 Liguria 010/8367372 - Emilia Romagna, Lombardia 0522/360344 . Lazio 06/37353354 Puglia, Basilicata, Molise 080/5575490 - Campania 081/5223069 - Sicilia Orientale 095/7912340 httn://www.comex.it e-mail: info@comex.it